# \*Problem Cözme<br>Teknikleri

Bu sunu <bilgisayarbilimleri.com> tarafından hazırlanmıştır

#### \*Problemleri çözerken bazı temel teknikler vardır. İsterseniz gelin hep birlikte bu tekniklere bakalım

\*

## \*Her Zaman Bir Planınız Olsun

\*Belirsiz bir durumu yaşamak yerine her zaman bir planınız olmalıdır. Bu, en önemli kuraldır.

\*Belki oluşturduğunuz çözüm planı ilk denemelerde sonuç vermeyecek ama her seferinde sizi çözüme biraz daha yaklaştıracak ipuçları elde etmenizi sağlayacaktır.

## \*Problemi Tekrar İfade Edin

\*Problemi tekrar ifade etmek, göremediğimiz bir ayrıntıyı görmemizi ya da problemi daha kolay çözmek adına bir ipucu yakalamamızı sağlayabilir.

## \*Problemi Küçük Parçalara Ayırın

#### \*Verilen problemi adımlara ya da bölümlere ayırmak, çözümü kolaylaştırır.

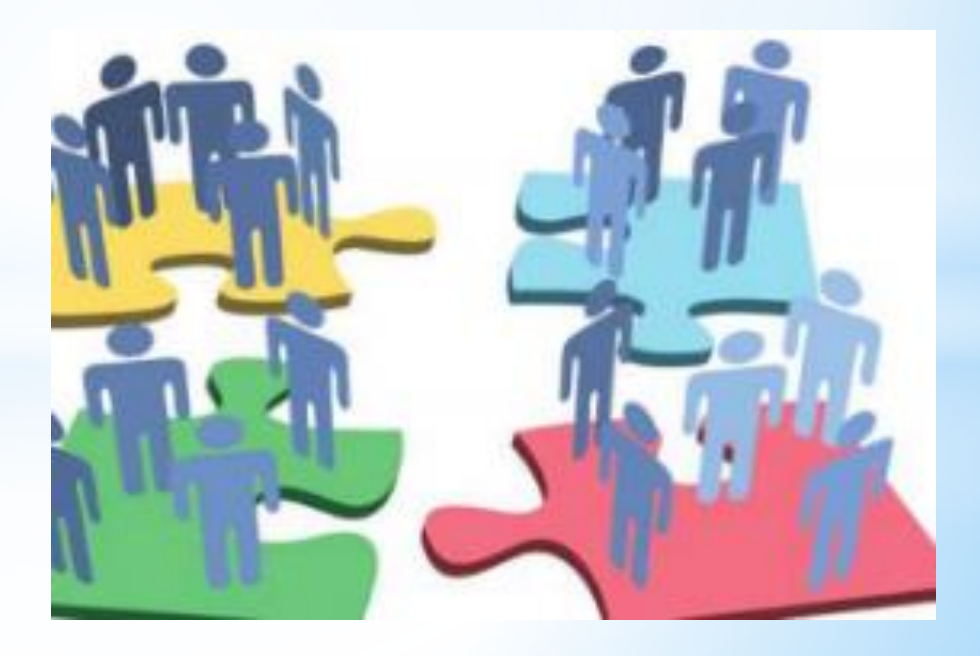

## \*Önce Bildiklerinizden Yola Çıkın

\*Programlama yaparken öncelikle bildiklerimiz ile başlamalı ve sonra yeni çözümler arayışına girmeliyiz. Problemi küçük parçalara bölerek çözebildiğiniz parçadan başlayınız.

## \*Problemi Basitlestirin

\*Çözmekte zorlandığınız bir problemle karşılaşırsanız problemin kapsamını daraltmayı deneyebilirsiniz. \*Temel amacınız problemi basitçe ifade etmeye çalışmak olmalıdır.

## \*Benzerlikleri Arayın

\*Benzerlik kavramı, çözülmesi istenen problemle önceden çözülen problem arasındaki olası örtüşme ya da yeni çözüme ilham verme olarak tanımlanabilir.

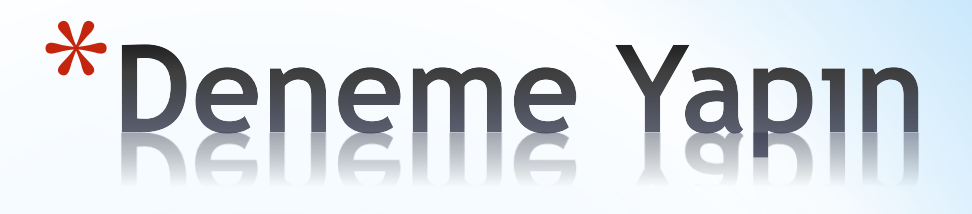

#### \*Bazen bir problemi çözmenin en kolay yolu denemek ve sonuçlarını gözlemlemektir.

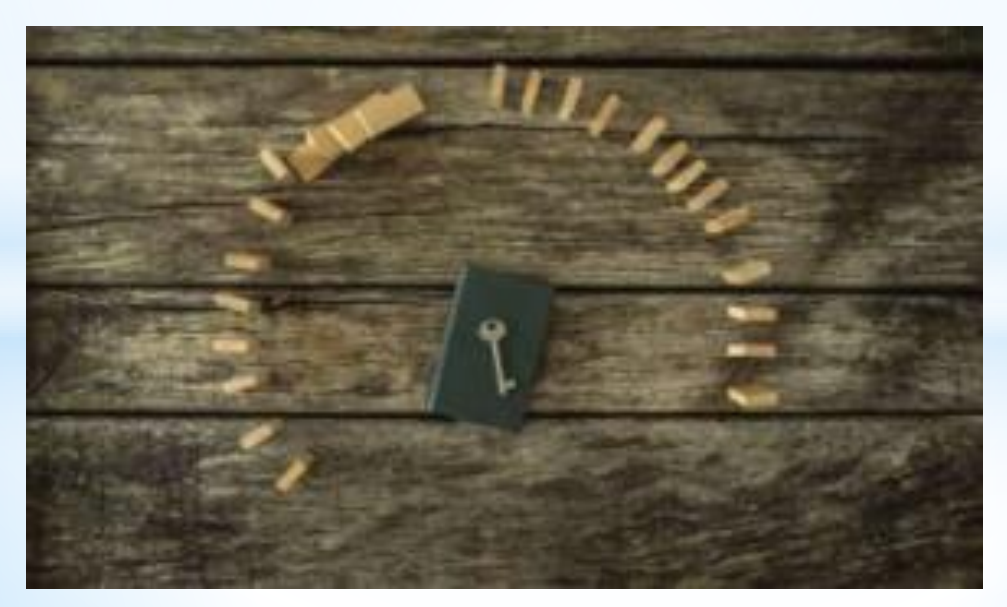

### \*Asla Vazgeçmeyin

\*Asla vazgeçmemek, kişisel bir özelliktir. Kararlılık, güven ve istek kaybolduğu zaman açık düşünemezsiniz, işlemler olması gerektiğinden uzun sürer ve gittikçe zorlaşır.

#### \*Özetle Problem Çözme Teknikleri

- \*1) Her Zaman Bir Planınız Olsun
- \*2) Problemi Tekrar İfade Edin
- \*3)Problemi Küçük Parçalara Ayırın
- \*4) Önce Bildiklerinizden Yola Çıkın
- \*5) Problemi Basitleştirin
- \*6) Benzerlikleri Arayın
- \*7) Deneme Yapın
- \*8) Asla Vazgeçmeyin

## \*Problem Cözme Adımları

Problem çözme sürecinde en iyi kararı verebilmek için izlenmesi gereken 6 adım vardır

### \*1. Problemi Tanımlama:

#### \*Problemi çözmeye başlamadan önce problemin açık, anlaşılır ve çok doğru bir şekilde tanımlanmış olması gerekir.

## \*2. Problemi Anlama:

\*Çözüme doğru yol almadan önce problemi çok iyi anladığınızdan emin olmanız gerekir. Problemin neler içerdiğini ve kapsamını doğru anlamalısınız.

## \*3. Problemin Çözümü İçin Farklı<br>Yol ye Yöntemler Belirleme:

\*Problemin çözümü için olabildiğince farklı yol ve yöntem belirlemeli ve bu listenin, tüm olasılıkları içerdiğinden emin olmalısınız.

## 4. Farklı Çözüm Yolları Listesi<br>İçerisinden En İyi Çözümü Seçme:

\*Bu adımda her bir çözümün olumlu ve olumsuz yönlerini ortaya koyup içlerinden en iyisini seçmelisiniz.

## 5. Seçilen Çözüm Yolu ile Problemi Çözmek İçin<br>Gerekli Yönergeleri Oluşturma:

\*Bu adımda numaralandırılmış ve adım adım yönergeler oluşturmanız gerekir.

#### 6. Çözümü Değerlendirme:

#### \*Çözümü test etmek ya da değerlendirmek, sonucun doğruluğunu kontrol etmek anlamına gelir.

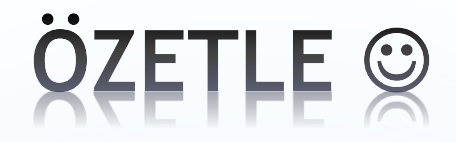

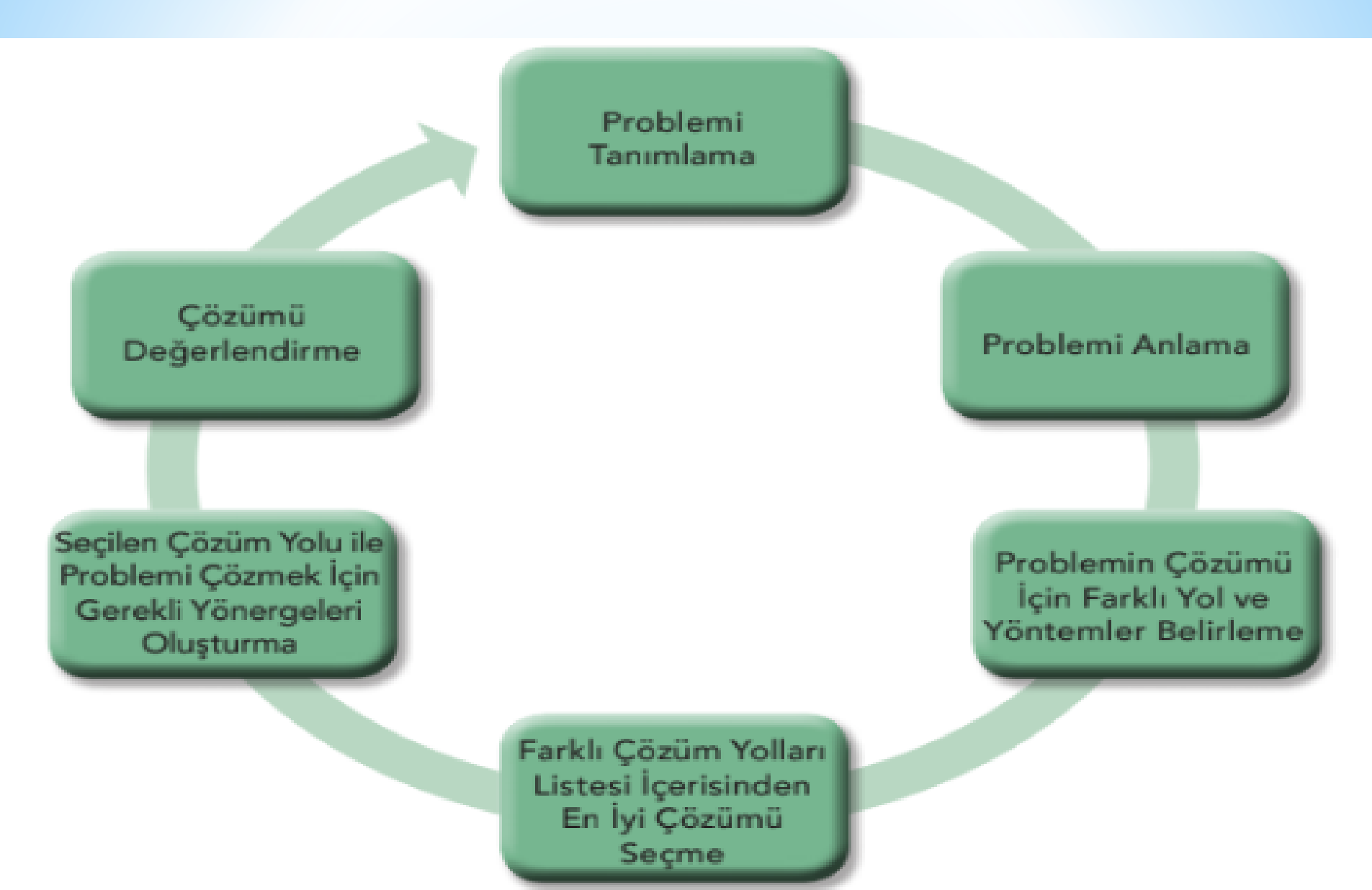

#### Bilgisayarlar ile Problem Çözme

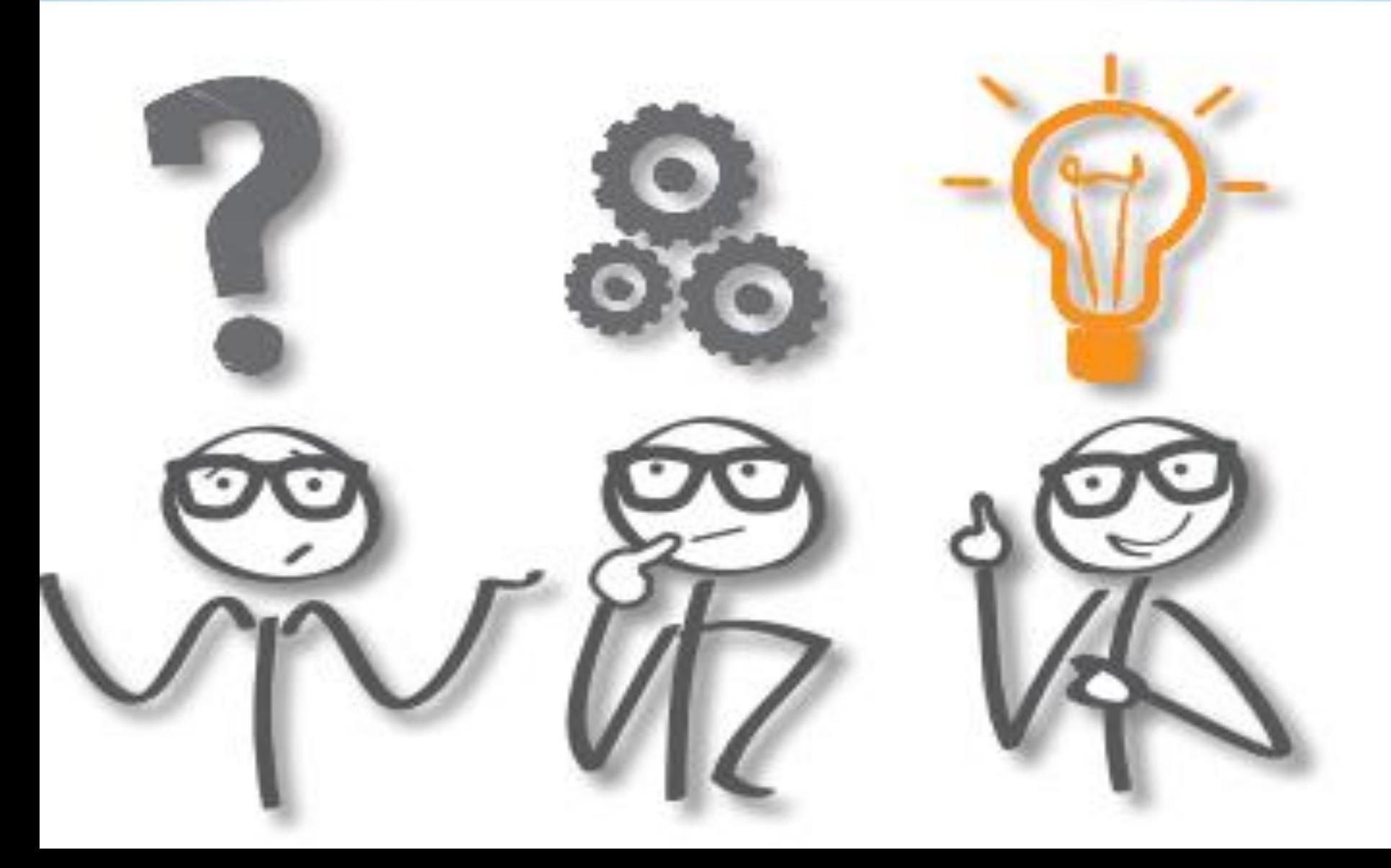

#### Bilgisayarlar ile Problem Çözme

#### Günlük hayatta karşılaştığımız problemler çok çeşitli olmasına rağmen bilgisayar ile çözebildiğimiz yalnızca 3 tür vardır:

## Bilgisayarlar ile Problem Çözme

- 1. Hesaplamalı– matematiksel problemler,
- 2. Mantıksal problemler,
- 3. Tekrarlayan–yinelenme sürecini içeren problemler.

## Veri Türleri

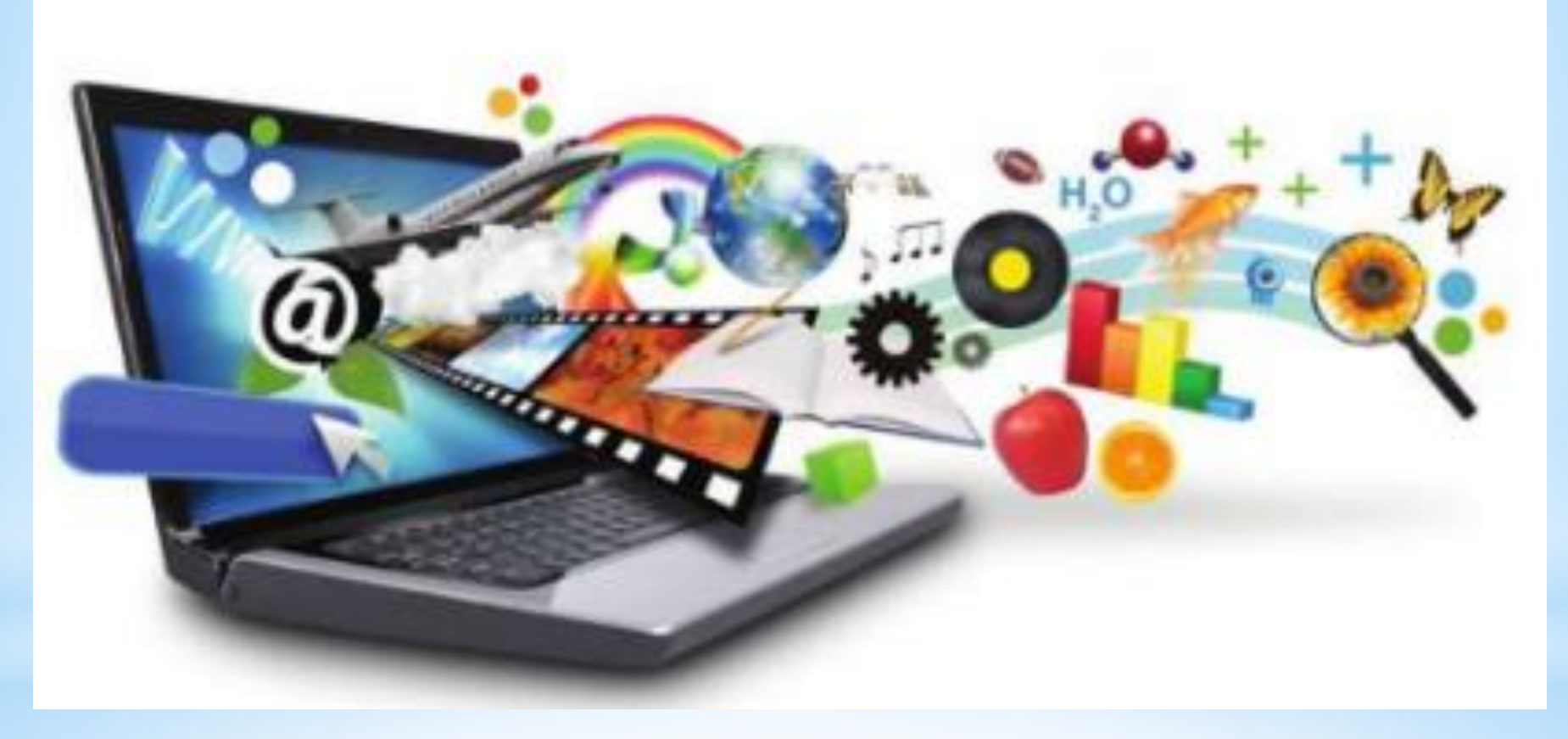

#### Veri Türleri Çözümler üretebilmek için bilgisayarlar "veri"ye gereksinim duyar.

Bu verilere de girdi ismi verilir

## Veri Türleri

Bilgisayarlara ham veri olarak giren verilen çeşitli işlemlerden geçerek çıktı ya da bilgiyi oluşturur.

## Örneğin

\***a=int(input("bir sayi "))**

\***print (a)**

Yukarıda yer alan python kodlarında 1.satır girdi 2.satır iste çıktı satırlarıdır.

1) Sayısal Veri \*Sayısal veriler tüm sayı tiplerini içerir. Sayısal veri, hesaplama işlemlerinde kullanılabilen tek veri türüdür.

## 1) Sayısal Yeri

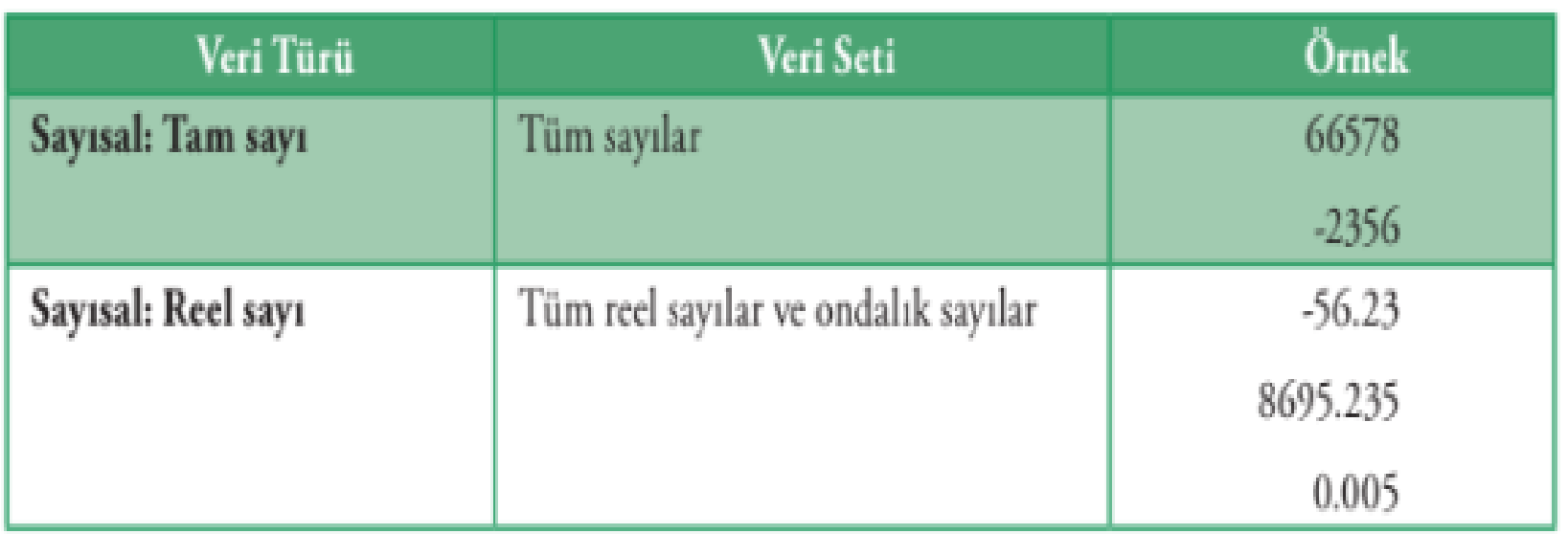

#### 2) Karakter Veri

\*Karakter veri seti; tüm tek haneli sayılar ("0".. "9"), harfler ("a".."z", "A".."Z") ve özel karakterleri ("#", "&", ", ..) kapsar.

#### 2) Karakter Veri

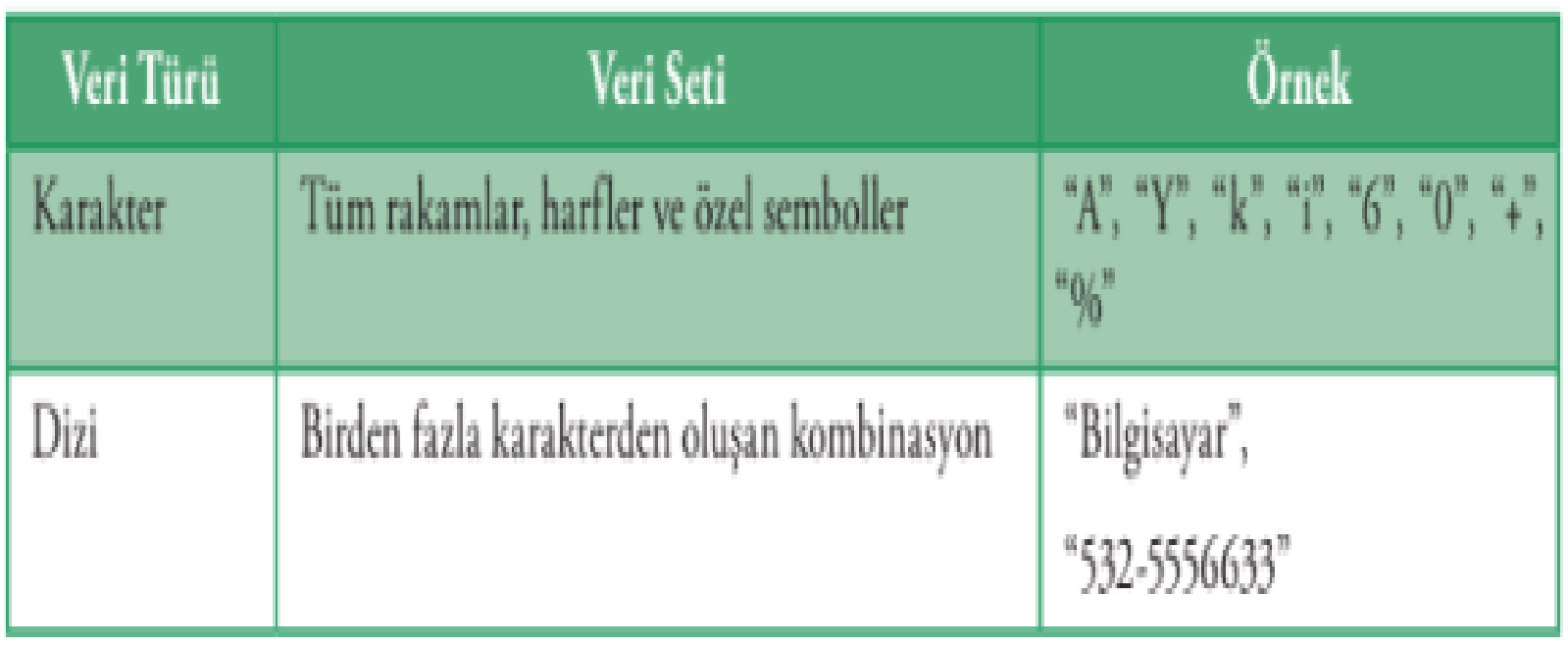

#### 3) Mantiksal Veri

\*Mantıksal veri, veri setinde yalnızca iki kelime barındırır: doğru ve yanlış. Bu veri evet ya da hayır şeklindeki karar verme süreçlerinde kullanılır.

#### 3) Mantiksal Yeri

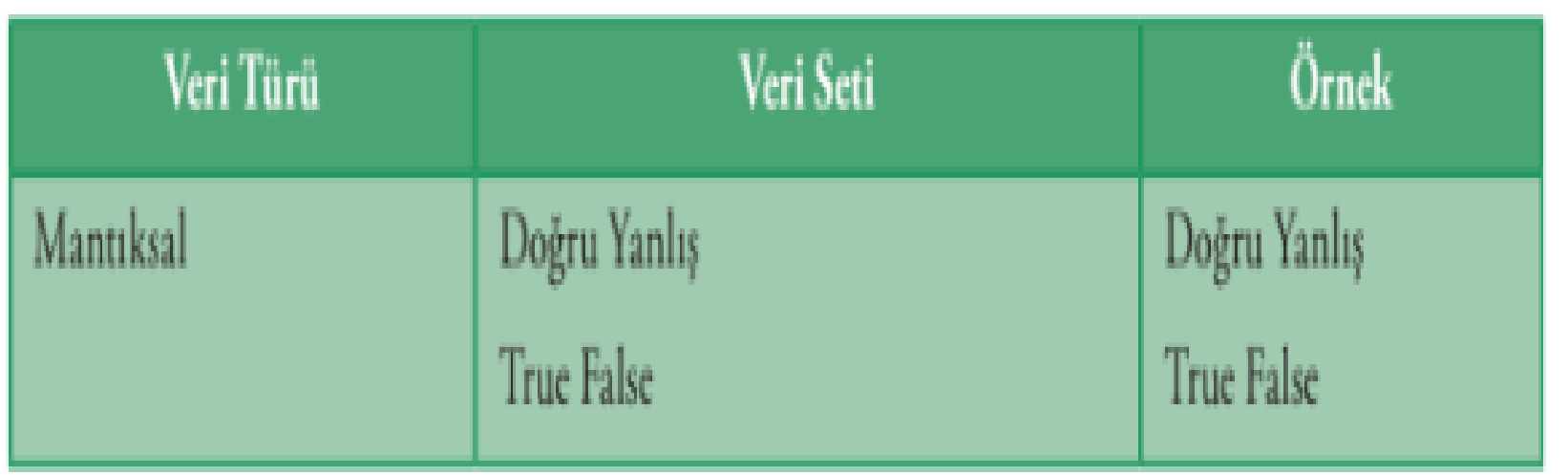

## Veri Türleri İçin Kurallar

1)Tanımladığınız veri genellikle sayısal, karakter, dizi ya da mantıksal olmalıdır.

2)Veri türleri karışık kullanılamaz. Örneğin sayısal olarak tanımlanmış bir veri, dizi olarak algılanamaz

3)Matematiksel işlemlerde kullanılacak tüm veriler sayısal olarak, diğerleri karakter ya da dizi olarak tanımlanmalıdır.

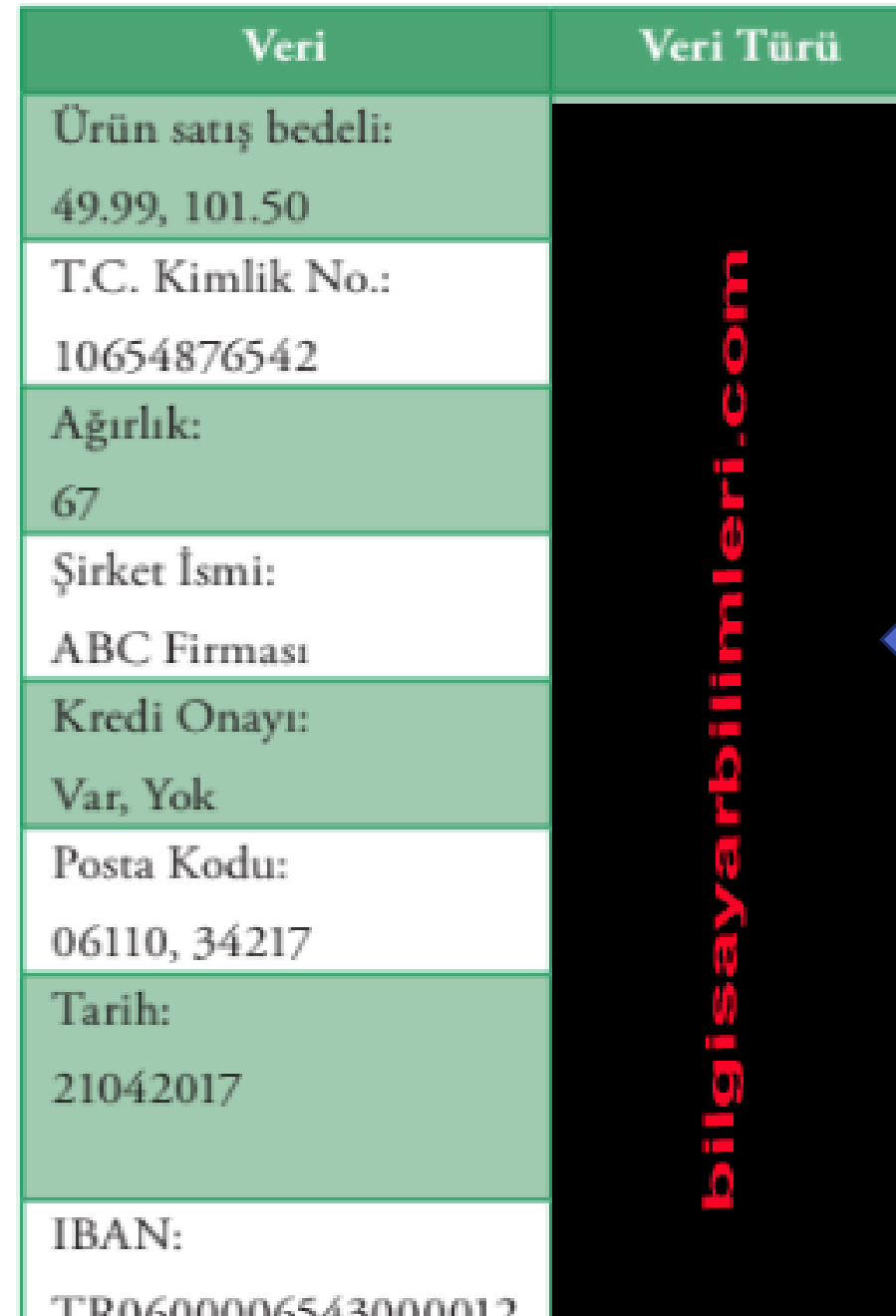

#### Yanda verilen verilerin veri türlerini belirtiniz

#### ONLİNE YAPMAK İÇİN TIKLA  $\odot$

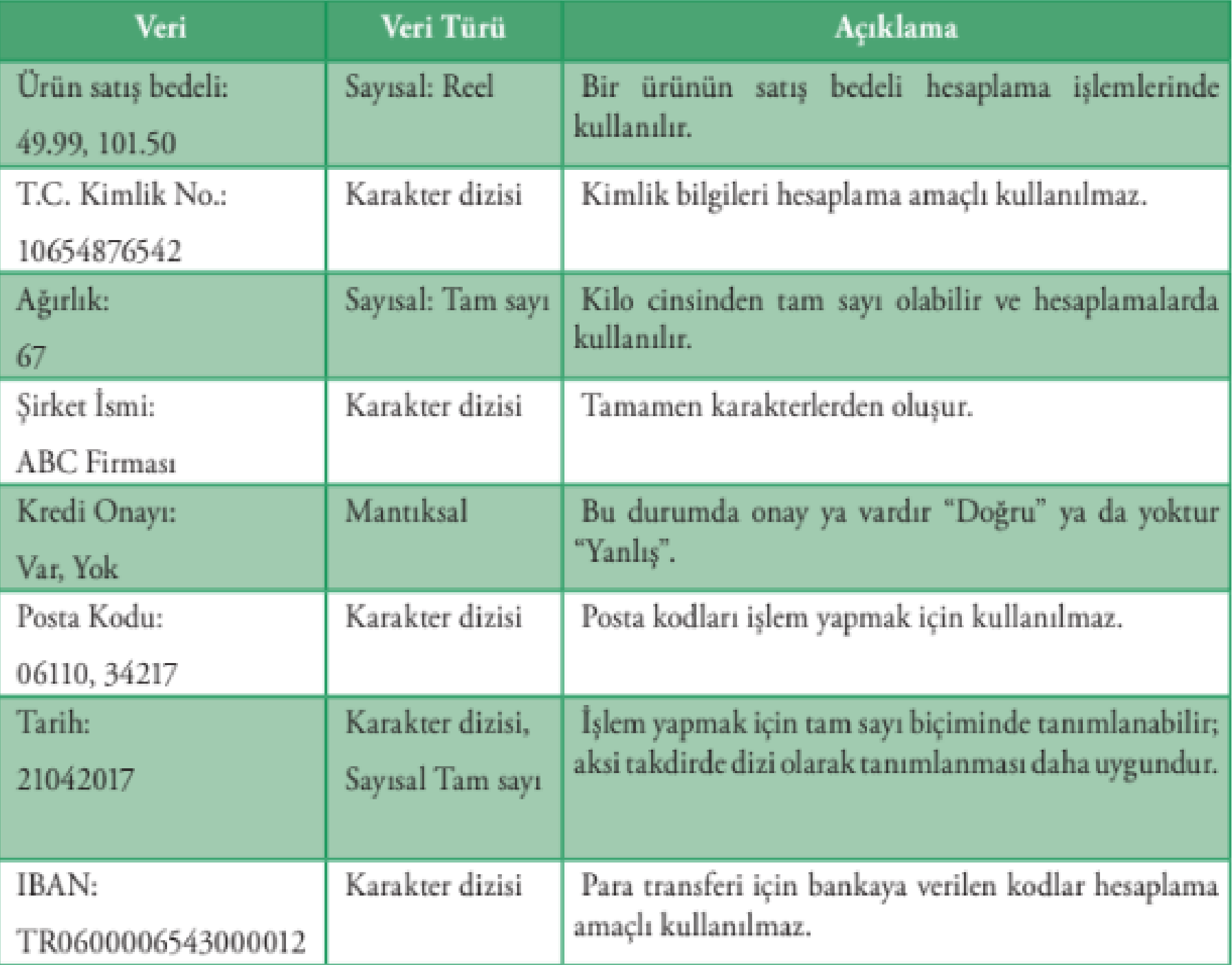

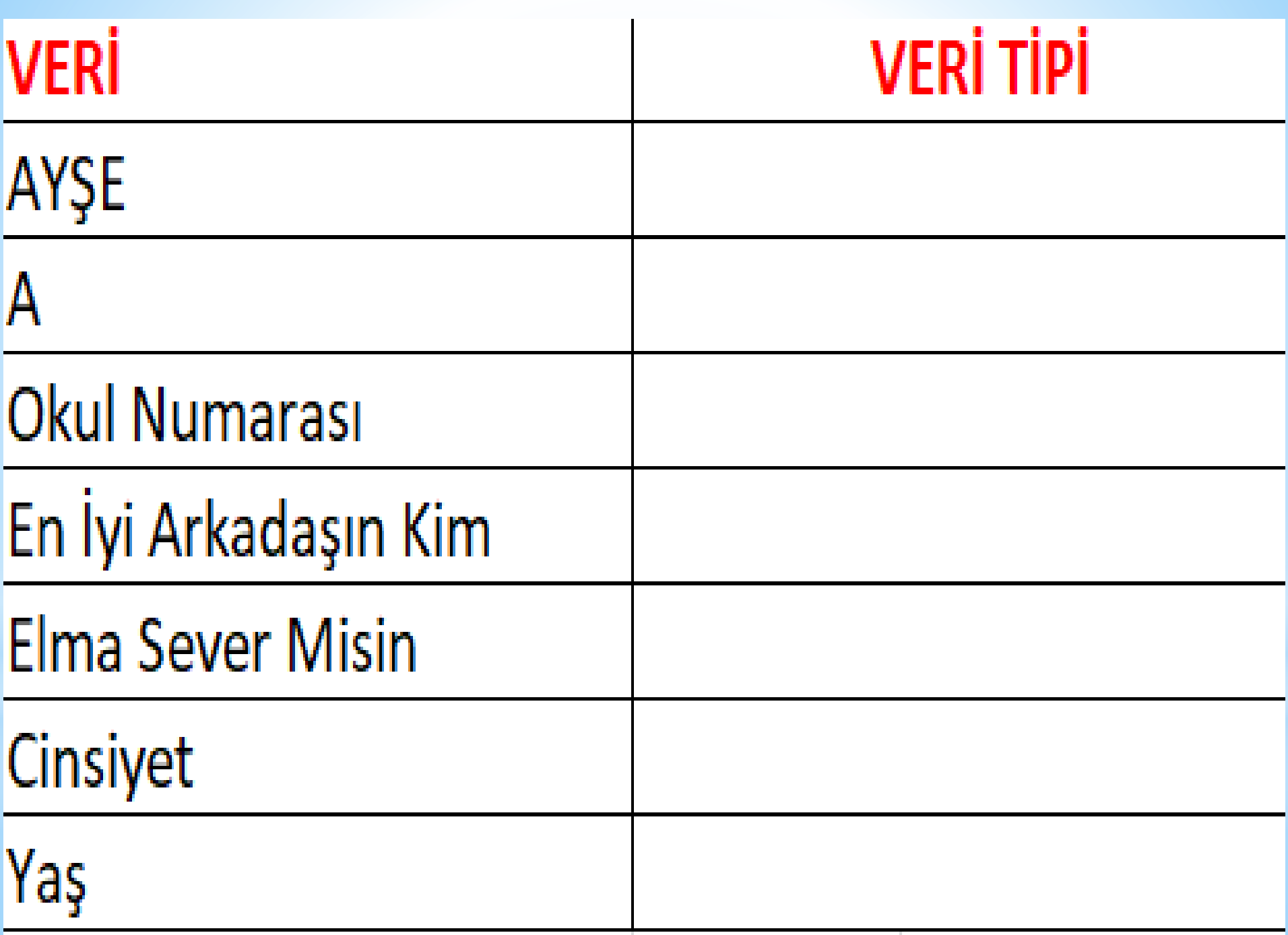

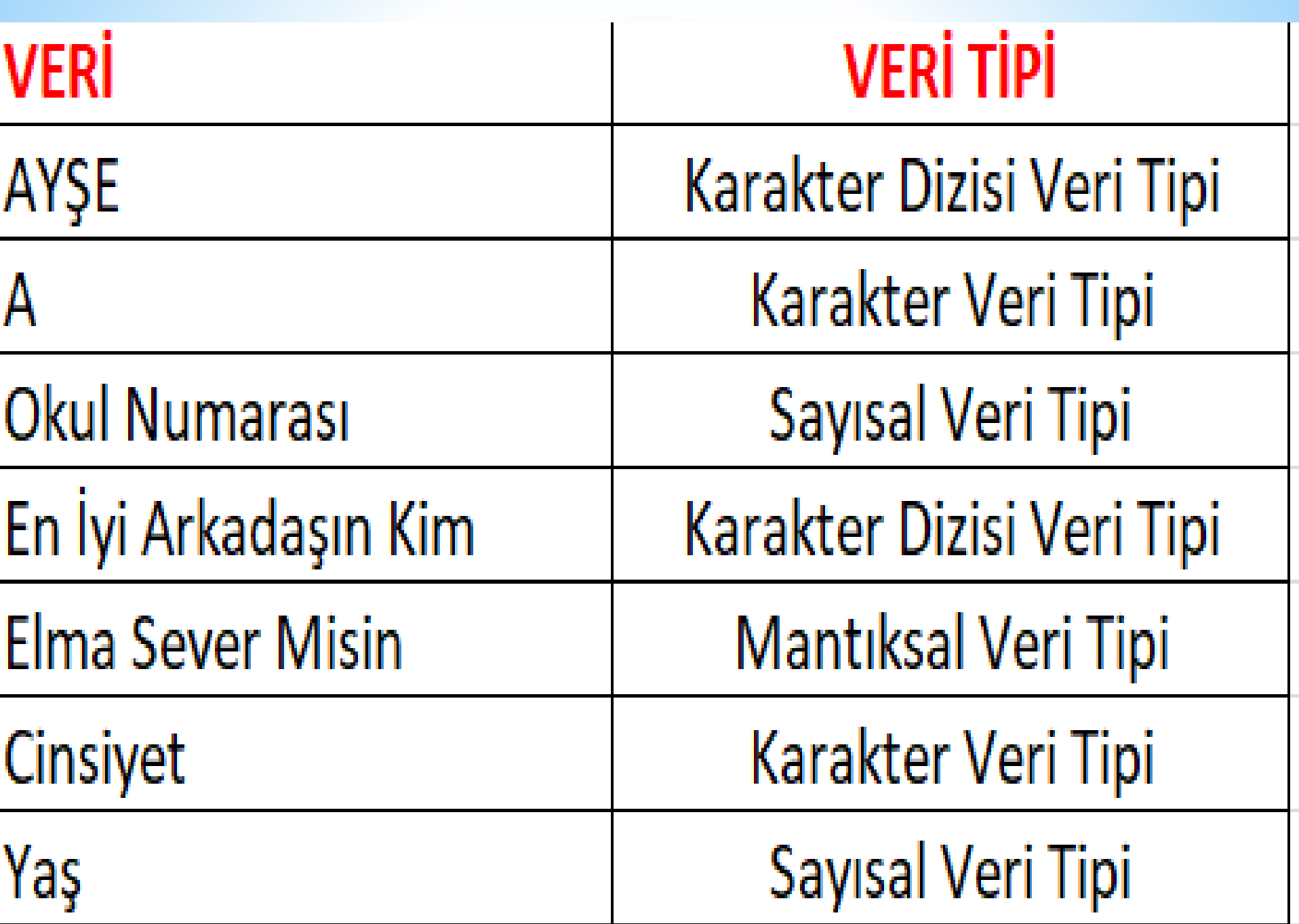

## Bilgisayar Yeriyi Nasıl Şaklar?

Bilgisayar veriyi hafızada saklar.

Her bir değişken için hafızada belirli bir alan ayrılır ve bu alan her seferinde tek bir değer saklayabilir.

Kullanıcı, var olan değer yerine yeni bir değer atadığında eski değer silinir.

### Sabit ye Peğişkenler

Bilgisayarlar problemleri çözmek için süreç boyunca sabit ve değişken olarak adlandırılan veriler kullanır.

"Sabit" olarak tanımlanan veriler problemin çözüm süreci boyunca asla değişmeyen değerlerdir.

## Sabit ve Degiskenler

Su 100 °C'de kaynar.

Bugün hava sıcaklığı kaç derece?

>>Yukarıda yer alan cümlelerde sabitler ve değişkenler nelerdir? <<

### Sabit ve Değişkenler

100 °C gibi sayısal değerler sabittir.

Sıcaklık gibi farklı değerler alabilen ifadeler ise değişken olarak adlandırılır.

KISACA SICAKLIK DEĞİŞEBİLİYORKEN SUYUN 100 DERECEDE KAYNAMASI SABİT OLARAK HEP AYNIDIR

### Sabit ye Peğişkenler

 $*$ a=int(input("bir sayı gir be kanka"))  $*$ print(a)

\*Yukarıda yer alan a değişkendir ve sürekli olarak değişir örnek için <https://repl.it/languages/python3> adresine gidelim ve kodları çalıştıralım her seferinde a nın değerinin değiştiğini göreceksiniz.

## Sabit ye Peğişkenler

 $*a=5+3$ \*print(a)

\*Yukarıda yer alan a sabittir 1000 kerede çalışsa yine değeri aynı değerdir. <https://repl.it/languages/python3> adresine gidelim ve kodları çalıştıralım her seferinde a nın değerinin aynı kaldığını göreceksiniz.

## Değişkenlere isim verirken dikkat edilmesi

- \*1. Değişkene içerdiği değer ile tutarlı isimler veriniz.
- \*2. Değişkenlere isim verirken boşluk kullanmayınız.
- \*3. Değişkenlere isim verirken bir karakter ile başlayınız.
- \*4. Matematiksel semboller kullanmamaya dikkat ediniz.

## Değişkenlere isim verirken dikkat edilmesi

5) Bazı platformlar desteklemediği için Türkçe karakter kullanımı tavsiye edilmez.

6) Programlama dillerinde kullanılan komut isimleri değişken olarak kullanılamaz. Çok bilinenleri;

\*if, for, while, else, do, int, vb.

## Değişkenlere isim verirken dikkat edilmesi

7) Değişken isimlendirmelerinde boşluk karakteri yerine alt çizgi ( \_ ) karakteri kullanılabilir ancak değişken isimlendirmede genellikle küçük harfle başlanır ve ikinci bir kelime yazılacaksa ilk kelimenin hemen ardından büyük harfle devam edilir. Buna "Camel Karakter" kullanımı denir.

#### Örnek: tcKimlikNo

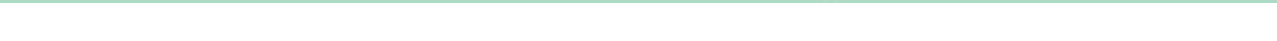

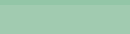

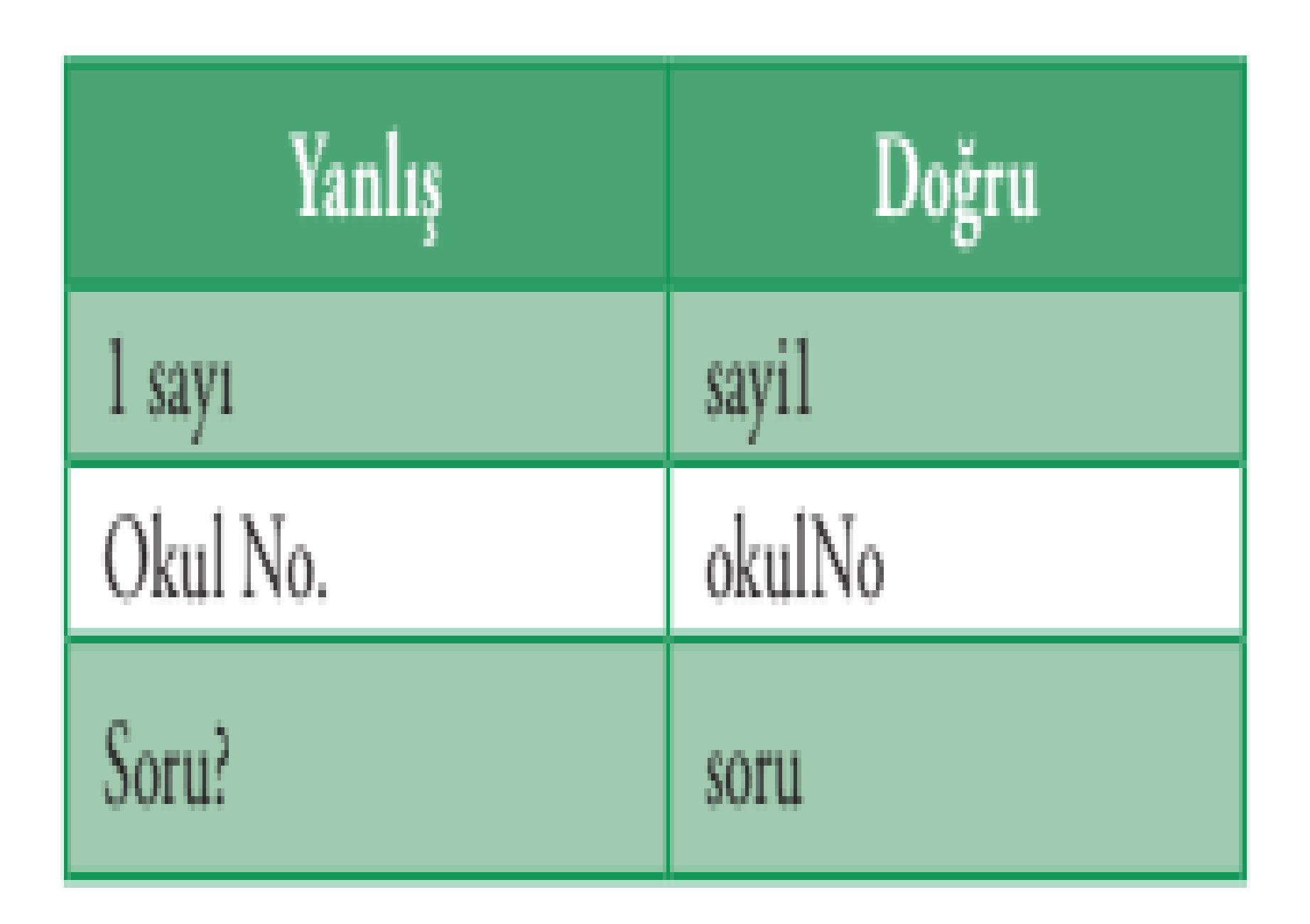

#### Peğişkenlere isim verirken dikkat edilmesi gereken kurallar

1. Aşağıdaki problemlerin çözümü için hangi değişkenlere ihtiyaç duyulur?

a) Bir işçinin maaşını hesaplayan programı yazmak,

b) Bir sinema salonu için bilet satış programı yazmak,

c) Bir yolculuk için rezervasyon programı yazmak.

2. Siz de doğru ve yanlış değişken isimlerine örnekler veriniz.

#### Ufak ufak kod yazalım @

a) Bir işçinin maaşını hesaplayan program

```
gunlukyevmiye=int(input("Yevmiye gir 
kanki"))
gun=int(input("kaç gün çalıştın"))
maas=gunlukyevmiye*gun
print("maaşınız:",maas)
```
#### Ufak ufak kod yazalım @

- **b)** Bir sinema salonu için bilet satış programı yazalım
- filmsec=input("gitmek istediğiniz filmi yazınız please :)")
- if filmsec=="recep ivedik":
- print("50 TL ödeyiniz")
- if filmsec=="end game":
- print("20 TL ödeyiniz")
- if filmsec=="bilgisayarbilimleri.com":
- print("30 TL ödeyiniz")

#### FONKSİYONLAR

**Fonksiyonlar, belirli işlemleri yürüten ve sonuçları döndüren bir işlem kümesidir. Genellikle bilgisayar dilinde oluşturulur. Fonksiyonlar, kısaca işlemlerimizi daha hızlı yapmamızı sağlarlar.**

#### FONKSİYONLAR

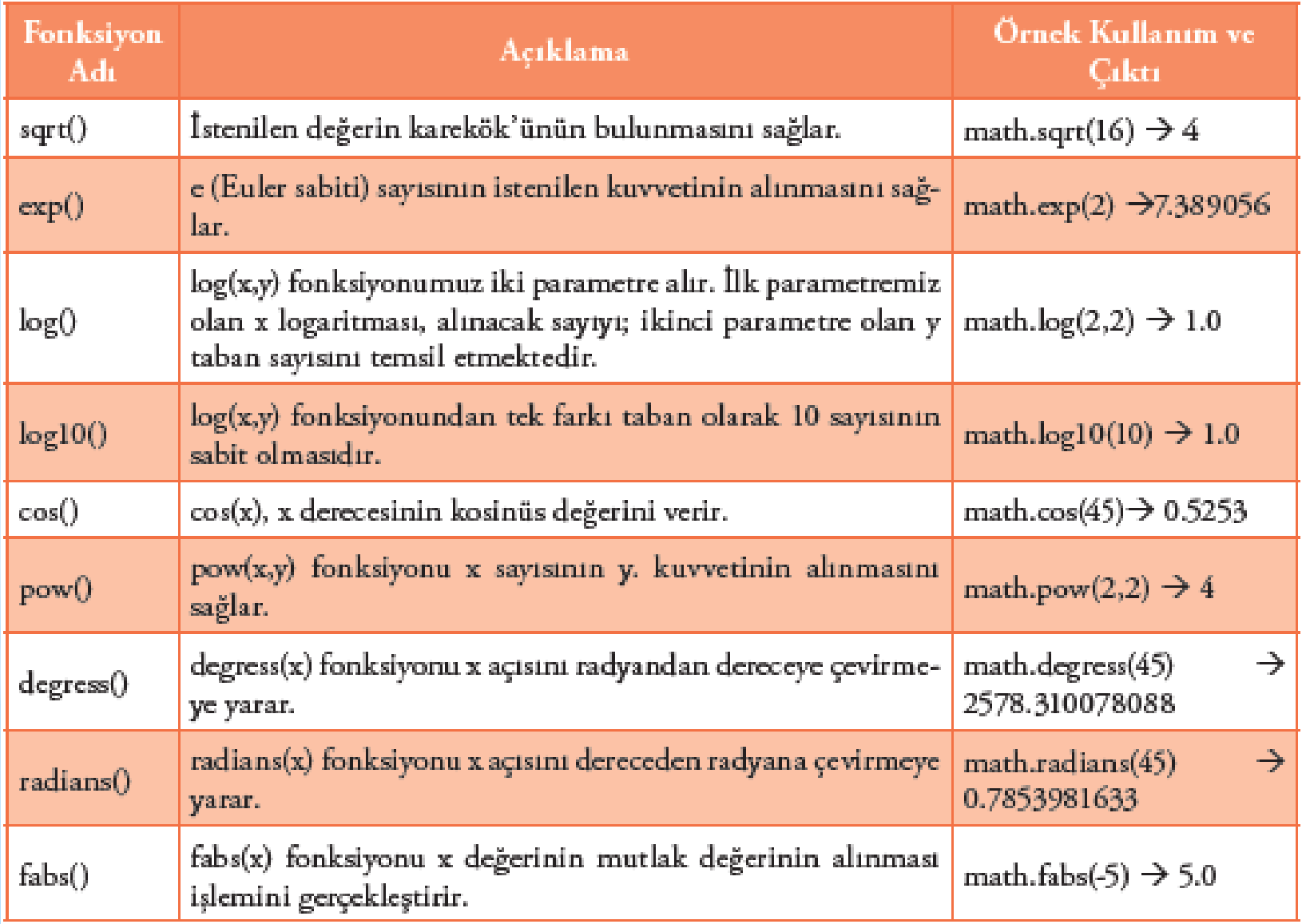

#### ÖRNEKLER

 $*$ print (pow(5,2)) \*print(round(28.51)) \*siniflistesi = ['ayşe','fatma','ayşe','ayşe','burak'] print(siniflistesi.count('ayşe')) Print(len('bilgisayarbilimleri.com'

#### KENDİMİZ FONKSİYON YAZALIM

- def fonksiyon(isim,not1,not2):
	- ortalama =  $(not1+not2)/2$
- print (isim,"adındaki öğrencinin not ortalaması:",ortalama)
- fonksiyon(not1=34,isim="celil",not 2=78)

#### OPERATÖRLER

**Bilgisayara, verileri nasıl işleyeceğini belirtmek gerekir. Bu işlem için operatörler kullanılır. "Operatörler" verileri, ifade ve eşitlikler ile birleştirir.**

#### OPERATÖRLER

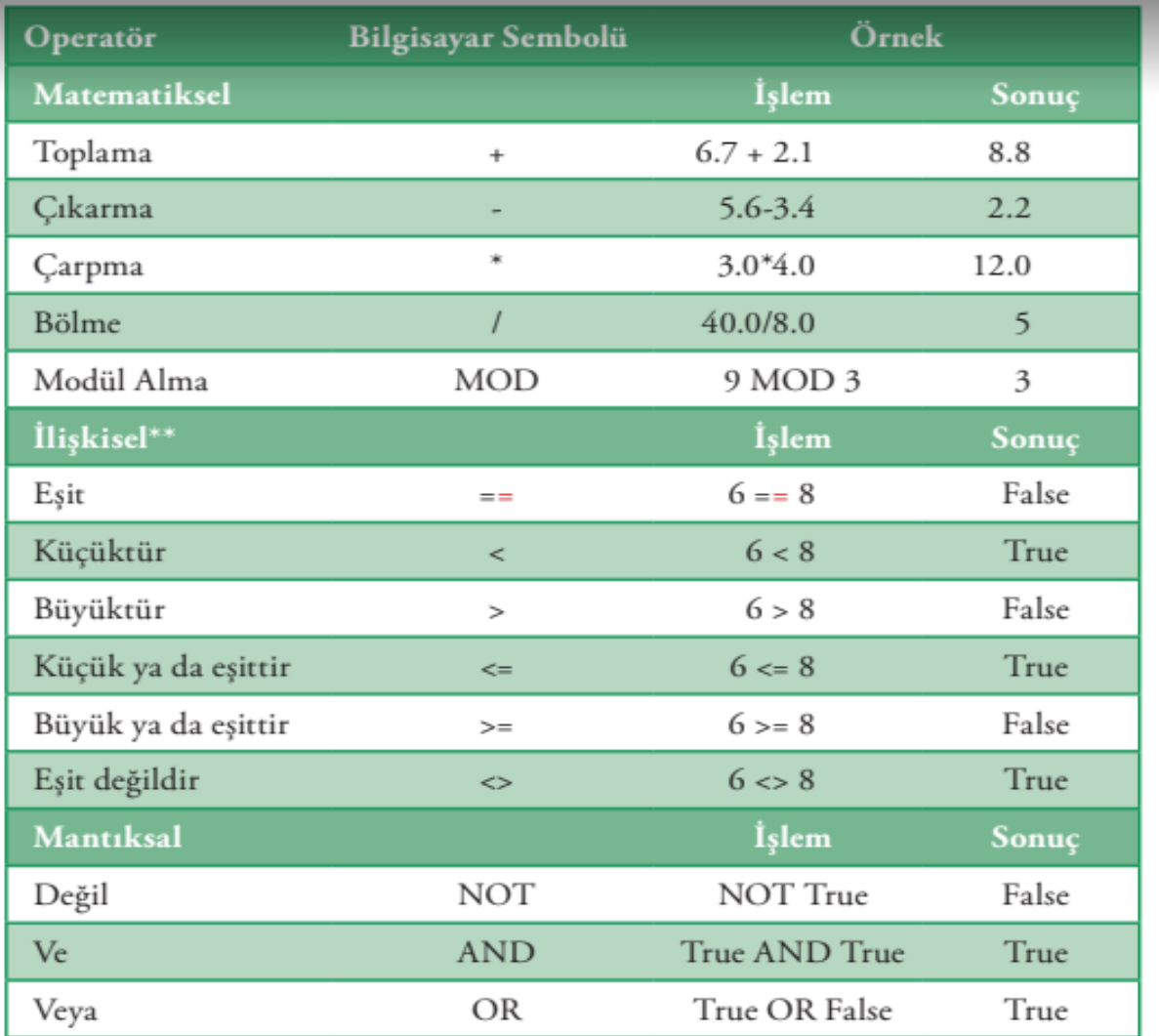

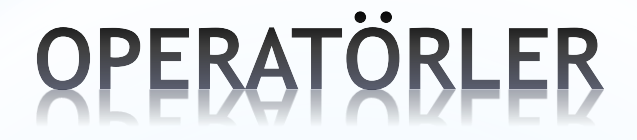

#### 1) a=5+7 print (a)

2) 
$$
a=(3+4+21)/7
$$
  
b=(9\*4)/(2+1)-6  
print(a\*b)-(a+b)

#### OPERATÖRLER

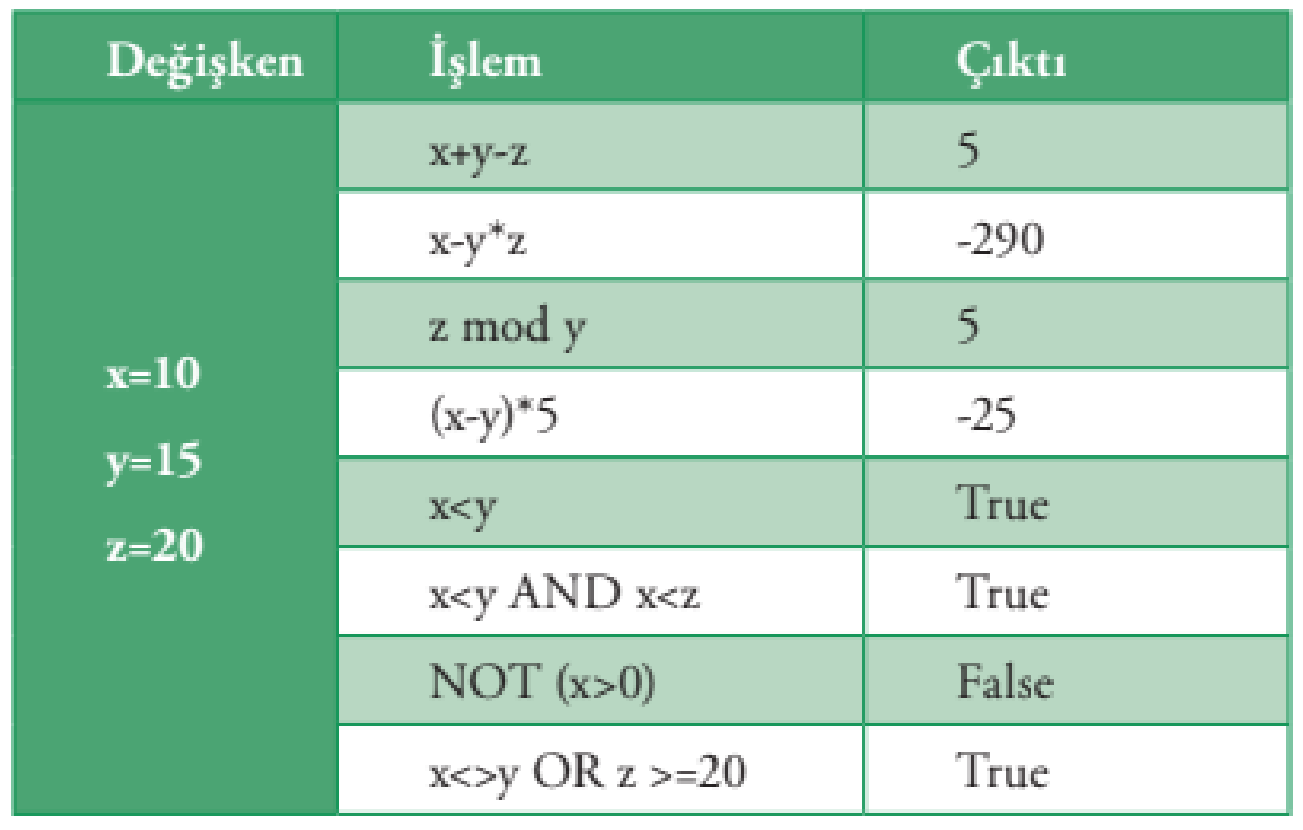

### BASİT BİR SORU© Puanları 68, 80, 40 olan öğrencinin puan ortalamasını hesaplayınız.